# STATISTICA INFERENZIALE – SCHEDA N. 2 **INTERVALLI DI CONFIDENZA PER IL VALORE ATTESO E LA FREQUENZA**

Nella scheda precedente abbiamo visto come si stima un parametro incognito di una variabile aleatoria definita su una popolazione; in particolare abbiamo considerato la cosiddetta **stima puntuale** della media e della frequenza relativa, dove "stima puntuale" significa fornire **un** valore per il parametro, usando dati campionari.

In questa scheda costruiremo un intervallo nel quale ci aspettiamo stia il parametro da stimare con un elevato grado di fiducia. Questa "fiducia" è assegnata in termini probabilistici e viene detta confidenza (con una cattiva traduzione dall'inglese confidence).

Un tale intervallo si dice **intervallo di confidenza** e la probabilità (che indicheremo con 1-α) assegnata viene detta **livello di significatività** (o livello di confidenza). Usualmente si sceglie come livello di significatività il 95% o il 99%.

## **1. Intervalli di confidenza per il valore atteso**

Se si vuole stimare la media μ di una variabile aleatoria X definita su una popolazione tramite un campione di numerosità fissata, allora si può scegliere come stimatore  $\bar{X}_n$ .

Un esempio è la stima del prezzo medio di un litro di latte in Liguria. Qui la popolazione è formata dai prezzi di tutti i litri di latte venduti in un determinato periodo in Liguria. Per determinare il prezzo medio l'ISTAT (Istituto Nazionale di Statistica) effettua un campionamento su vari negozi della regione, tenendo conto della dislocazione geografica, del tipo di distribuzione (supermercato, negozio) e di altri fattori.

Una stima puntuale del valore atteso  $\mu$  è data dal valore  $\bar{x}_n$  assunto dalla variabile  $\bar{X}_n$  nel campione. Un *intervallo di confidenza*, a livello di significatività del 95%, è un intervallo aleatorio

$$
\left(\overline{X}_{n}-\delta,\overline{X_{n}}+\delta\right)
$$

con δ scelto in modo tale che

$$
P(\overline{X}_n - \delta < \mu < \overline{X}_n + \delta) = 0.95,
$$

ossia tale che la probabilità di sbagliare sia pari a  $\alpha$ =0.05 e quindi bassa. La realizzazione campionaria dell'intervallo è:

 $(\overline{x}_n - \delta, \overline{x}_n + \delta)$ 

Come si calcola  $\delta$ ?

Il calcolo dell'intervallo di confidenza si basa sulla probabilità che la variabile aleatoria  $\overline{X}_n$  sia compresa fra  $\mu - \delta$  e  $\mu + \delta$ : 0.95 =  $P(\mu - \delta < \overline{X}_n < \mu + \delta)$ 

È quindi necessario *conoscere la distribuzione di probabilità dello stimatore*. Questo è possibile se si conosce la distribuzione della variabile aleatoria X di partenza.

In particolare, se X ha distribuzione normale, anche  $\bar{X}_n$ ha distribuzione normale con valore atteso  $\mu$  e sappiamo calcolare  $\delta$  in modo che:

$$
P\left(\mu-\delta<\overline{X}_n<\mu+\delta\right)=0.95
$$

Questo valore di  $\delta$  ci permette di trovare l'intervallo di confidenza. Infatti:

$$
P\left(\mu-\delta<\overline{X}_n<\mu+\delta\right) = P\left(\overline{X}_n-\delta<\mu<\overline{X}_n+\delta\right)
$$

e quindi: 0.95 =  $P(\overline{X}_n - \delta < \mu < \overline{X}_n + \delta)$ 

che è proprio l'intervallo di confidenza per  $\mu$  a livello di significatività del 95%.

### **1.1 Caso X distribuzione normale con varianza nota**

Vediamo come calcolare effettivamente  $\delta$ . Consideriamo prima il caso in cui la distribuzione di X sia normale e la varianza sia nota.

**ESEMPIO:** Si estrae un campione di numerosità 100 da una popolazione con distribuzione normale con varianza  $σ<sup>2</sup> = 225$  nota e valore atteso incognito μ.

Vogliamo calcolare un intervallo di confidenza del valore atteso a livello di confidenza di 1-α=0.95 sapendo che la stima della media sul campione è  $\bar{x}_n = 1450$ . Abbiamo visto che lo stimatore  $\bar{X}_n$  ha valore atteso μ e varianza  $\frac{\sigma^2}{\sigma^2} = \frac{225}{122} = 2.25$  $\frac{\sigma}{n} = \frac{225}{100} = 2.25$ . Sappiamo, inoltre, che  $\bar{X}_n$  ha ancora distribuzione normale:  $\bar{X}_n \sim N(\mu, 2.25)$ . Vogliamo determinare δ tale che

$$
P\left(\mu-\delta<\overline{X}_n<\mu+\delta\right)=0.95
$$

Per poter utilizzare le tavole della funzione di distribuzione cumulata di una variabile aleatoria Z normale (0,1), standardizziamo  $\bar{X}_n$ :

$$
0.95 = P\left(\mu - \delta < \overline{X}_n < \mu + \delta\right) = P\left(\frac{\mu - \delta - \mu}{\sigma_{\overline{X}}} < \frac{\overline{X}_n - \mu}{\sigma_{\overline{X}}} < \frac{\mu + \delta - \mu}{\sigma_{\overline{X}}}\right) = P\left(-\frac{\delta}{1.5} < Z < \frac{\delta}{1.5}\right)
$$

Siccome il grafico della densità di probabilità di Z è simmetrico rispetto all'asse verticale,

la probabilità che Z sia compresa fra i due valori  $-\frac{\delta}{1.5}$  e 1.5  $\frac{\delta}{\delta}$  è uguale a 1 meno la probabilità delle due parti esterne (le cosiddette "code"):

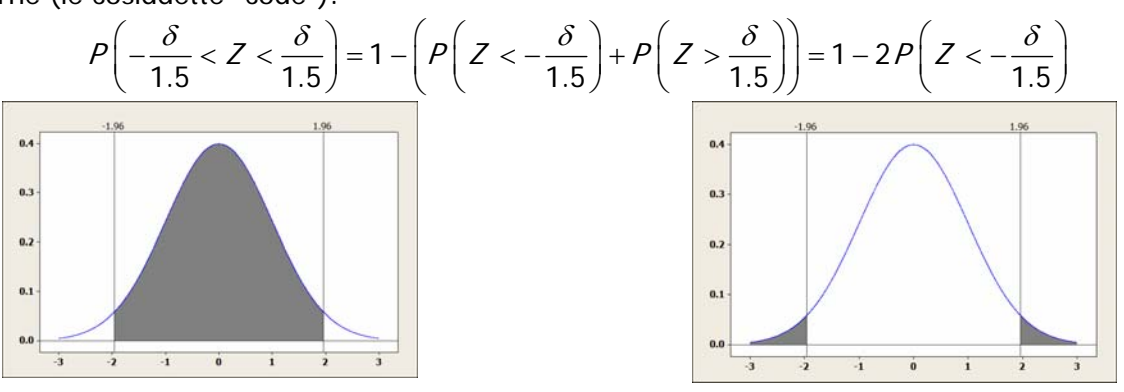

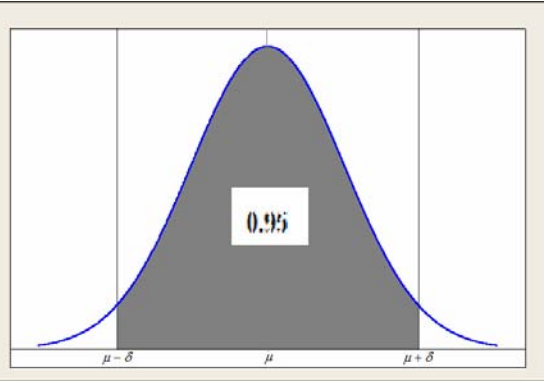

Quindi: 
$$
0.95 = 1 - 0.05 = 1 - 2P\left(Z < -\frac{\delta}{1.5}\right) \Leftrightarrow 0.05 = 2P\left(Z < -\frac{\delta}{1.5}\right) \Leftrightarrow 0.025 = P\left(Z < -\frac{\delta}{1.5}\right)
$$

Dalle tavole si ottiene che  $\frac{6}{1.5}$  = 1.96 1.5  $\frac{\delta}{\delta}$  = 1.96, ossia  $\delta$ =2.94, soddisfa le condizioni richieste.

Infine, sostituendo il valore numerico ottenuto sul campione, si ha che

 $(1450 - 2.94, 1450 + 2.94) = (1447.06, 1452.94)$ 

è la realizzazione dell'intervallo di confidenza del valore atteso a livello 0.95.

Noi non sappiamo se il valore atteso di X nella popolazione apparenga o no effettivamente a questo intervallo.

Se avessimo avuto un'altra stima puntuale per la media, proveniente da un altro campione, avremmo avuto anche un diverso intervallo di confidenza.

## **Fra tutti i possibili intervalli di confidenza costruiti in questo modo sulla base di tutti i possibili campioni, il 95% contiene la media di X nella popolazione e il 5% non la contiene.**

Riassumiamo i conti fatti per determinare un intervallo di confidenza a livello 1-α per la media di una variabile aleatoria con distribuzione normale di media μ incognita e varianza  $σ²$  nota:

- 1. Si utilizza come stimatore la media empirica  $\bar{X}_n$  di un campione di numerosità n e si ricava la stima  $\overline{X}_n$ .
- 2. Si cerca sulle tavole della normale standardizzata, il valore  $z_{\alpha}$ , tale che

$$
P(Z < -Z_{\alpha}) = 1 - \frac{\alpha}{2}.
$$

3. Si costruisce l'intervallo aleatorio  $\left( X_n - Z_a \frac{\partial}{\sqrt{n}}, X_n + Z_a \frac{\partial}{\sqrt{n}} \right)$  $\left(\overline{X}_n - Z_\alpha \frac{\sigma}{\sqrt{n}}, \overline{X}_n + Z_\alpha \frac{\sigma}{\sqrt{n}}\right);$ 

questo intervallo, che ha come estremi due variabili aleatorie, **ha probabilità 1-**α di contenere μ.

4. Si sostituisce il valore campionario  $\overline{x}$  e si ottiene la realizzazione numerica dell'intervallo per il campione ottenuto. In formule:

$$
\mathsf{I} = \left( \overline{X}_n - Z_\alpha \frac{\sigma}{\sqrt{n}}, \overline{X}_n + Z_\alpha \frac{\sigma}{\sqrt{n}} \right)
$$

Riportiamo nella seguente tabella i valori di  $z_a$  per alcuni  $\alpha$ :

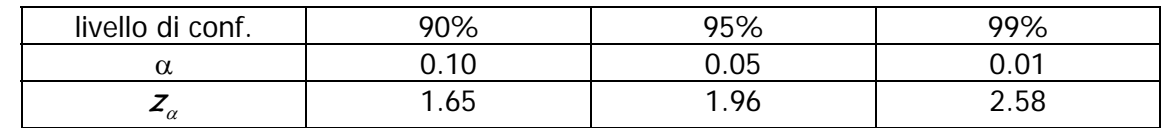

## **Caso X distribuzione normale con varianza sconosciuta**

Quando la varianza della variabile aleatoria X è sconosciuta, si stima usando lo stimatore non distorto  $S^2$ . La formula per calcolare l'intervallo di confidenza per il valore atteso è leggermente differente: non si usa  $z_a$  ma un altro valore che però è molto vicino a  $z_a$  se la numerosità campionaria è *molto grande* (maggiore di 100); in queste schede noi useremo l'approssimazione:

$$
I = \left(\overline{X} - Z_{\alpha} \frac{S}{\sqrt{n}}, \overline{X} + Z_{\alpha} \frac{S}{\sqrt{n}}\right)
$$
  
ation: 
$$
S = \sqrt{\frac{1}{n-1} \sum_{i=1}^{n} (X_{i} - \overline{X}_{n})^{2}}
$$

dove S è lo stimatore della standard deviations

## **1.2 Caso X con distribuzione qualsiasi e numerosità del campione grande**

Cosa si può fare nel caso in cui la variabile X non abbia densità normale?

In alcuni casi è possibile calcolare in modo esplicito la distribuzione degli stimatori. Nella maggior parte dei casi, però, si utilizza l'approssimazione normale garantita dal Teorema del Limite Centrale. Abbiamo, infatti, visto che per n *sufficientemente* grande la media campionaria  $\bar{X}_n$  ha *quasi* una distribuzione normale di media μ (pari a quella di X) e varianza σ<sup>2</sup>/n. Quindi un intervallo di confidenza a livello 1-α per la media di una variabile aleatoria con distribuzione NON normale di media μ incognita e varianza  $\sigma^2$  nota sarà ancora

$$
I = \left(\overline{X}_n - Z_\alpha \frac{\sigma}{\sqrt{n}}, \overline{X}_n + Z_\alpha \frac{\sigma}{\sqrt{n}}\right)
$$

con n, numerosità del campione, grande.

Resta da stabilire il significato di questa parola *grande*. Nella maggior parte dei casi una numerosità campionaria superiore a 30 è considerata accettabile per poter applicare il Teorema del Limite Centrale. Ricordiamo che i risultati sono approssimati e sono tanto più precisi quanto più alta è la numerosità campionaria.

Anche in questo caso, se la varianza non è nota si stima utilizzando lo stimatore non distorto  $S^2$  e l'intervallo di confidenza è circa:

$$
I = \left(\overline{X}_n - Z_\alpha \frac{S}{\sqrt{n}}, \overline{X}_n + Z_\alpha \frac{S}{\sqrt{n}}\right)
$$

#### **ESEMPIO:**

In un'indagine sul prezzo del latte in vari negozi della Liguria (realizzata effettivamente da studenti delle scuole superiori nel 2008) si è trovato:

- il prezzo medio campionario è  $\overline{x}$  = 1.34 euro
- la standar deviation campionaria è:  $s = 0.25$  euro
- la numerosità campionaria è: 57

quindi 
$$
\frac{s}{\sqrt{n}}
$$
 = 0.0333

Tutti questi valori sono forniti direttamente da Minitab; il valore di  $\frac{s}{\epsilon}$ n è indicato nella colonna SE MEAN

(cioè standard error della variabile aleatoria Media campionaria).

Variable BENE N N\* **Mean SE Mean StDev** Minimum Q1 Median Q3 Maximum PREZZO Latte 57 0 **1.3398 0.0333 0.2512** 0.6900 1.3000 1.3700 1.3900 2.5900

Non sappiamo se la variabile aleatoria che modella il prezzo di un litro di latte abbia distribuzione normale, ma essendo la numerosità campionaria maggiore di 30 possiamo usare il Teorema del limite centrale e trovare un intervallo di confidenza approssimato.

Se scegliamo  $\alpha$  = 0.05, la realizzazione campionaria dell'intervallo di confidenza per il prezzo medio di un litro di latte è:

$$
\left(\overline{x}_n - z_\alpha \frac{s}{\sqrt{n}}, \overline{x}_n + z_\alpha \frac{s}{\sqrt{n}}\right) = (1.3398 - 1.96 \times 0.0333 , 1.3398 + 1.96 \times 0.0333) = (1.28, 1.41)
$$

Se scegliamo  $\alpha$  = 0.01, la realizzazione campionaria dell'intervallo di confidenza per il prezzo medio di un litro di latte è:

$$
\left(\overline{x}_n - z_\alpha \frac{s}{\sqrt{n}}, \overline{x}_n + z_\alpha \frac{s}{\sqrt{n}}\right) = (1.3398 - 2.58 \times 0.0333 , 1.3398 + 2.58 \times 0.0333) = (1.25, 1.43)
$$

È meglio un intervallo di confidenza a livello di significatività del 95% o del 99%?

Sicuramente con un intervallo di confidenza a livello di significatività del 99% la probabilità di errore è più piccola rispetto a quella con un intervallo al 95%.

Ma nel primo caso l'ampiezza dell'intervallo è più grande: quello che si guadagna in precisione si perde in ampiezza.

Nell'esempio precedente:

- al 95% si ha  $\delta = 6$  centesimi di euro
- al 95% si ha  $\delta = 9$  centesimi di euro

## **ESERCIZIO**

Calcolare la realizzazione campionaria di un intervallo di confidenza del prezzo medio degli altri beni raccolti

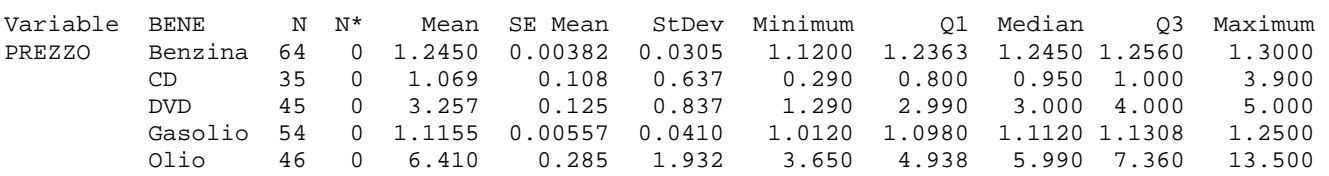

## **2. Intervalli di confidenza per la frequenza p**

Nella scheda precedente abbiamo visto che uno stimatore per la frequenza di una variabile aleatoria dicotomica è dato da

$$
\hat{P} = \frac{X_1 + \dots + X_n}{n}
$$

dove ciascuna delle variabili aleatorie  $X_1,..., X_n$  vale 1 (con probabilità p) oppure 0 (con probabilità 1-p) a seconda che si ottenga un successo o un insuccesso.

Abbiamo già visto che E( $\hat{P}$ )=p e Var( $\hat{P}$ )= $\frac{p(1-p)}{n}$ .

Se abbiamo un campione di numerosità elevato possiamo approssimare la distribuzione di  $\hat{P}$  con quella normale:  $\hat{P} \sim N\left(p, \frac{p(1-p)}{n}\right)$ . Anche la varianza è incognita perché dipendente ancora dal parametro p,

ma si può stimare a partire dalla stima  $\hat{p}$  del parametro p. Uno stimatore non distorto per Var( $\hat{P}$ ) è

$$
S_{\hat{\rho}}^2 = \frac{\hat{\rho}(1-\hat{\rho})}{n-1}
$$

Un intervallo di confidenza per p a livello di significatività 1- $\alpha$  è quindi

$$
I = \left(\hat{P} - Z_{\alpha} \sqrt{\frac{\hat{p}(1-\hat{p})}{n-1}}, \hat{P} + Z_{\alpha} \sqrt{\frac{\hat{p}(1-\hat{p})}{n-1}}\right).
$$

**ESEMPIO:** Una popolazione di animali è composta da una razza con il pelo uniforme e da una con il pelo striato. Si osservano 100 animali e si nota che 70 di questi hanno il pelo striato. Vogliamo calcolare un intervallo di confidenza a livello del 99% per la popolazione di animali dal pelo striato. Utilizziamo le formule precedenti scegliendo

n=100, 
$$
\hat{p} = 0.70
$$
,  $\alpha = 0.01$ ,  $z_{\alpha} = 2.58$ .

Sostituendo otteniamo che la realizzazione dell'intervallo di confidenza per p è:

$$
\left(0.70-2.58\sqrt{\frac{0.7 \times 0.3}{99}},0.70+2.58\sqrt{\frac{0.7 \times 0.3}{99}}\right)=(0.58,0.82).
$$

## **ESERCIZIO SU: Campionamento – Teorema del limite centrale – Intervalli di confidenza**

Si vuole stimare la media di una grandezza in una popolazione di 500 unità. Si modella il fenomeno con una variabile aleatoria X.

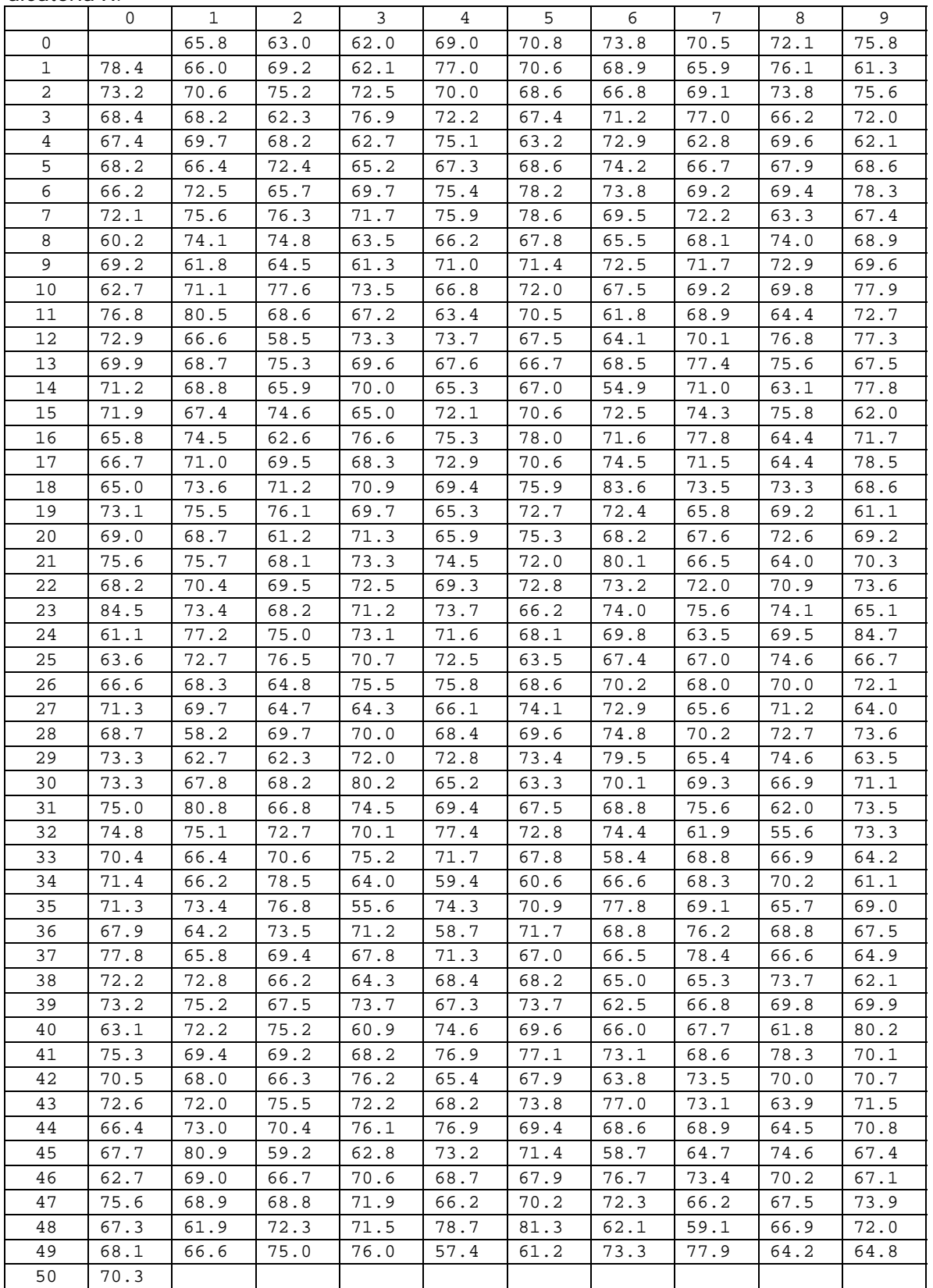

Si vuole stimare la media <sub>μχ</sub> della variabile X nella popolazione, sapendo che la standard **deviation di X è:**  $std(X) = 4.93202$ 

1) Ciascuno studente estragga dalla popolazione 5 campioni casuali semplici di numerosità 20 utilizzando i numeri casuali riportati nella pagina seguente. (Campione casuale semplice: estratto con ripetizione da distribuzione uniforme)

La variabile X nella popolazione ha una distribuzione "a campana"; quindi per campioni di 20 unità sperimentali la distribuzione della variabile aleatoria  $\bar{X}_{20}$  può essere approssimata con quella di una variabile aleatoria normale.

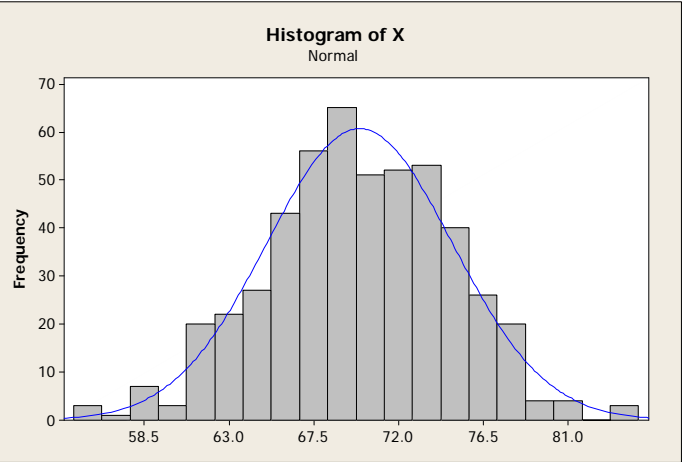

(Nota: in genere si effettua tale approssimazione per numerosità maggiori di 30).

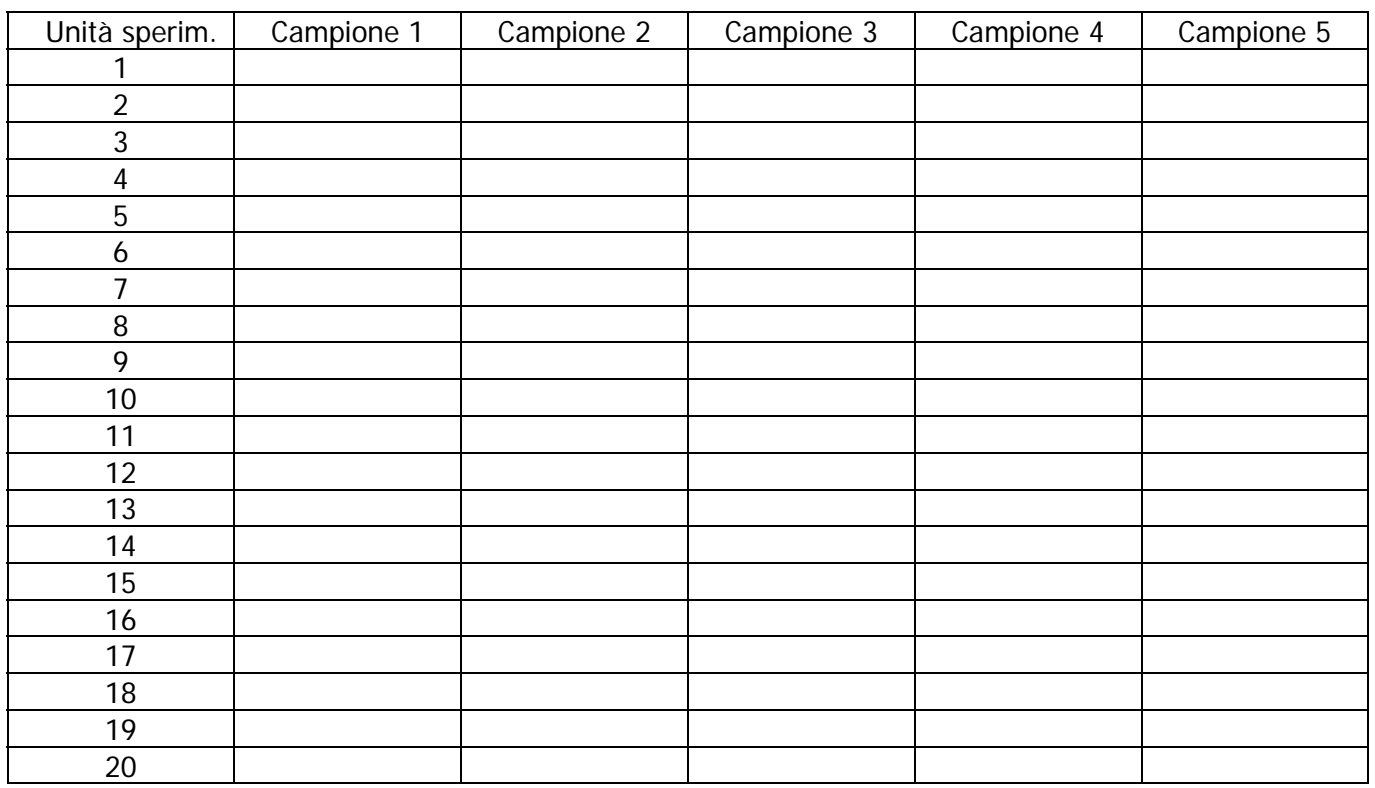

2) Scrivere la formula per l'intervallo di confidenza per  $\mu_x$  a livello di significatività del 95%, quando la varianza è nota.

3) Per ciascun campione estratto calcolare la media campionaria e l'intervallo di confidenza al 95% per  $\mu_X$ . Usare 5 cifre dopo la virgola.

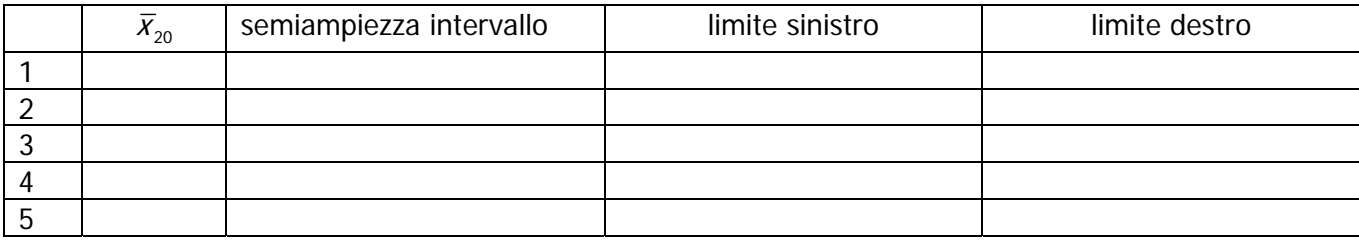

4) Quando tutti gli studenti hanno terminato verrà fornito il valore vero di  $\mu_X$  e si verificherà quanti intervalli calcolati con la formula usuale contengono effettivamente  $\mu_X$ . Quanti intervalli si prevede contengano  $\mu_X$ ?

Per campionare. Qui sotto, per ciascuno studente, sono fornite 5 colonne con 20 numeri casuali fra 1 e 500 (numerosità della popolazione) estratti con ripetizione. Come utilizzare questi numeri.

Il primo numero casuale del primo studente 396. Quindi deve considerare il valore di X per la 396-esima unità sperimentale. Quale valore assume la variabile X per 396-esima unità campionaria? È scritto nella tabella dei dati della popolazione nella riga 39-esima e nella colonna 6: è 73.7

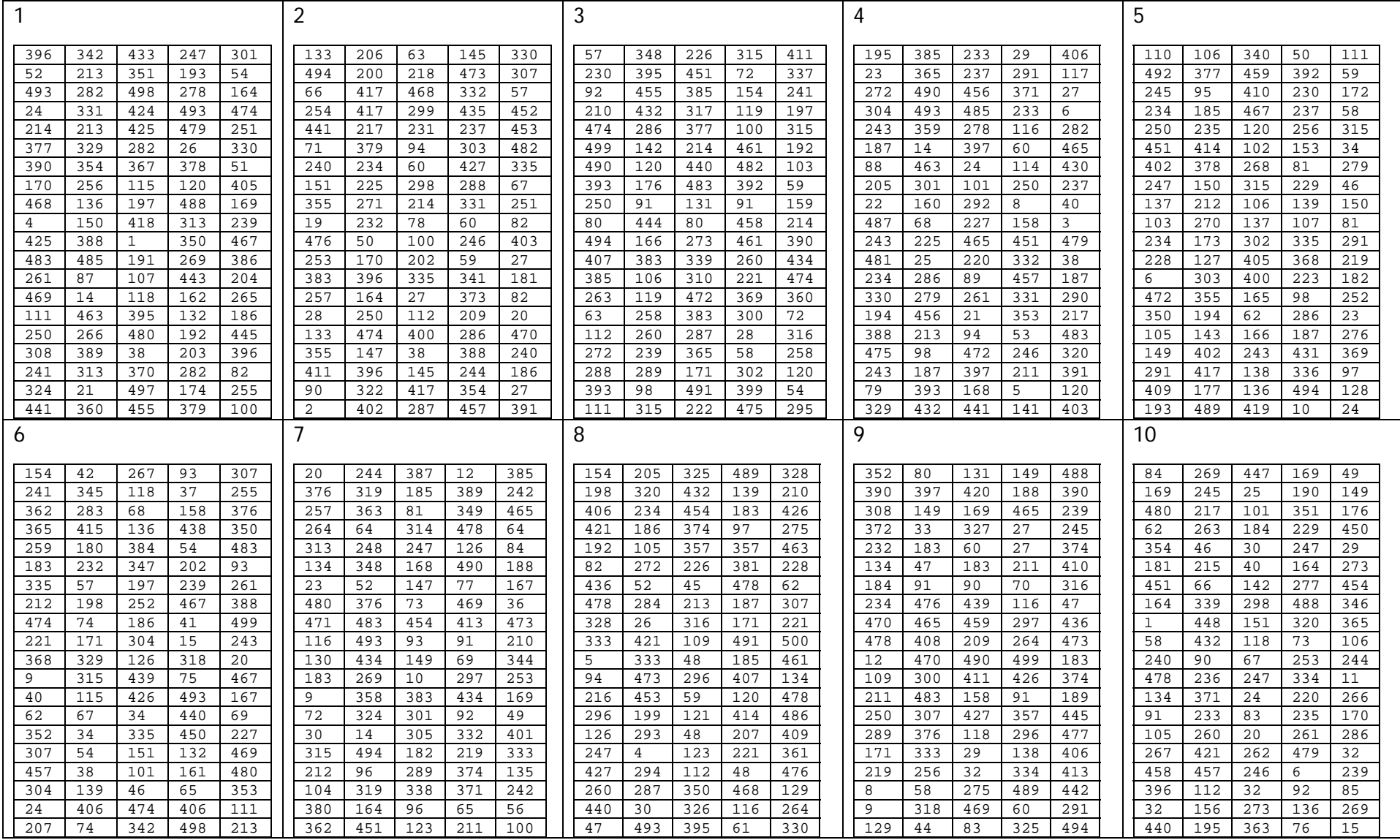

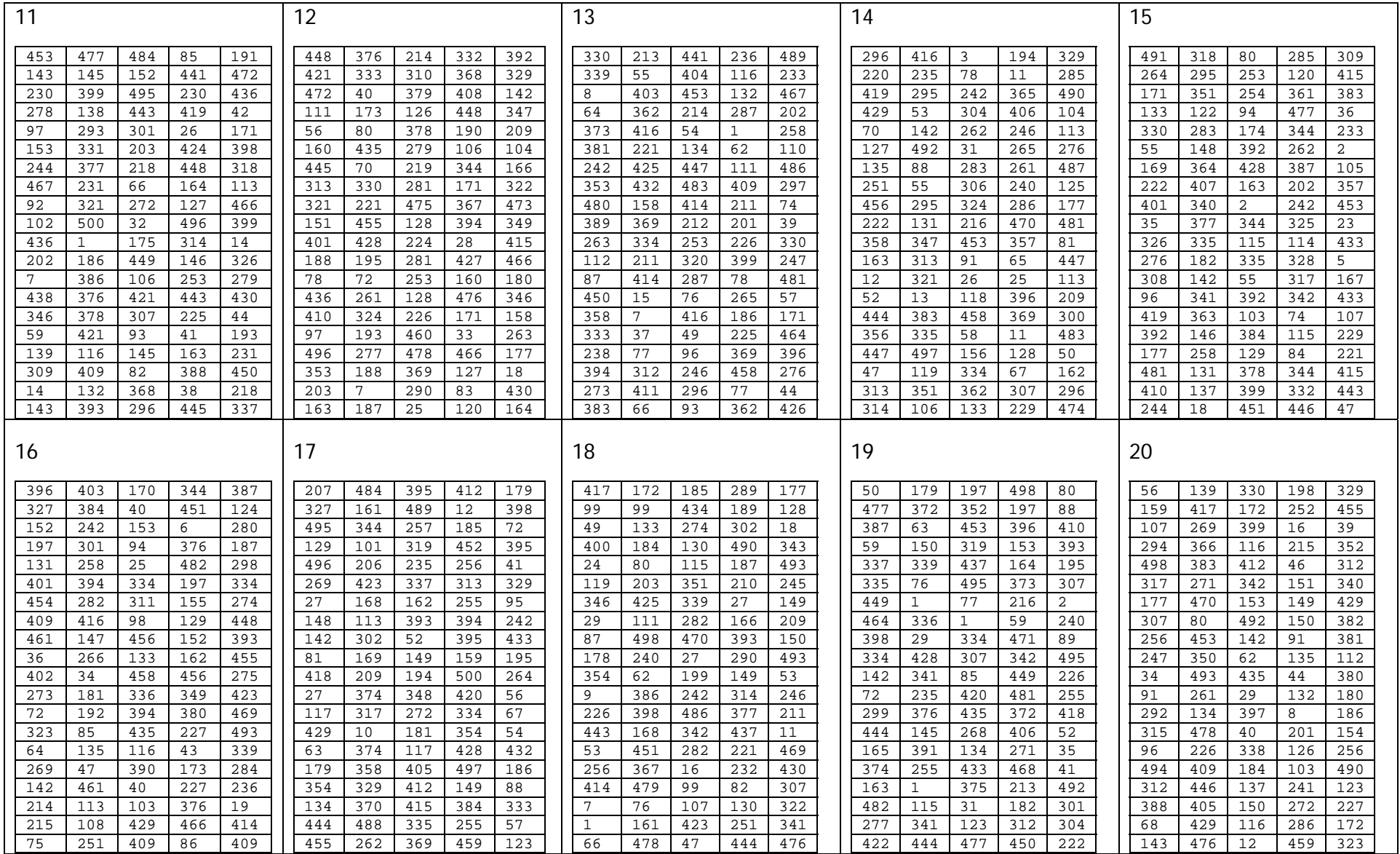

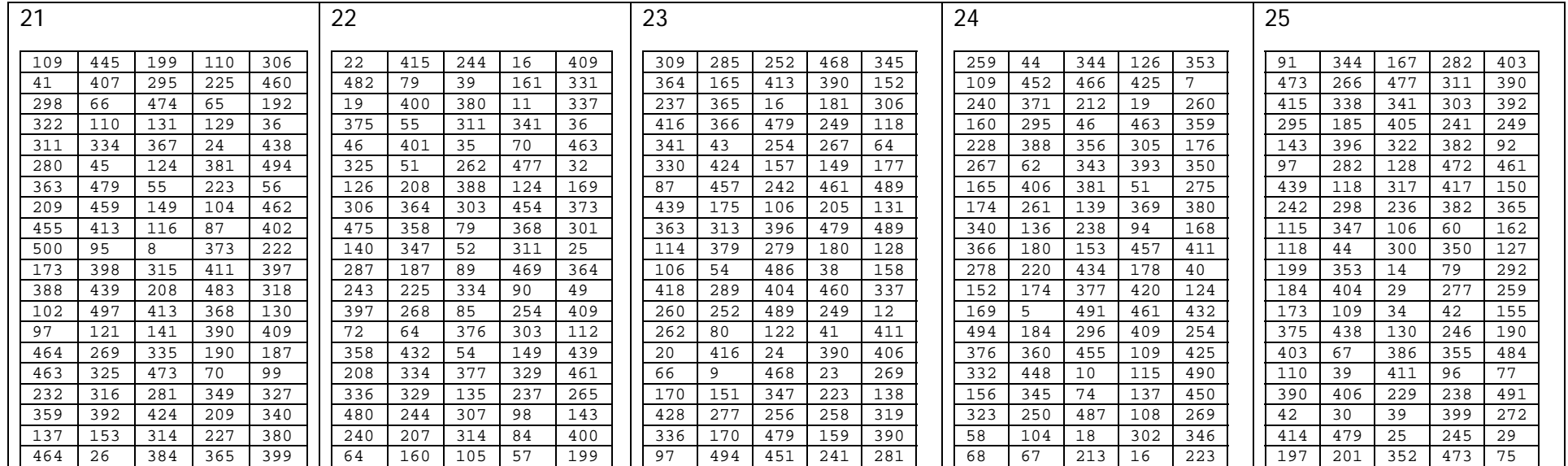

# **ESERCIZI**

**1)** Da 400 lanci di una moneta sono risultati 175 esiti "testa" e 225 esiti "croce".

- a) Trovare un intervallo di confidenza al 90% per la probabilità di esito "testa".
- b) Trovare un intervallo di confidenza al 99% per la probabilità di esito "testa".
- c) Questa moneta sembra truccata? Giustificare la risposta.

**2)** Spiegare, eventualmente con un esempio, perché l'intervallo di confidenza di un parametro può non contenere il parametro che si vuole stimare.

**3)** Si vogliono effettuare stime per la quantità di sostanza attiva in una unità di un certo farmaco (espressa in mg). Si può ipotizzare che la variabile casuale  $X$  che rappresenta la quantità di sostanza attiva abbia distribuzione normale. A tal fine si effettua un campionamento casuale di 100 unità del farmaco. Per questo campione si ottiene:

$$
\sum_{i=1}^{n} x_i = 222.91 \text{ e } \sum_{i=1}^{n} x_i^2 = 1154.8
$$

Calcolare una stima puntuale e un intervallo di confidenza a livello di significatività del 99% per la media di sostanza attiva del farmaco.

**4)** Dai dati del censimento del 1991 risulta che il numero di abitazioni di una città è 300 000 e che la media dell'epoca di costruzione delle abitazioni è 1815 e lo scarto quadratico medio è 50 anni. Uno statistico calcola l'intervallo di confidenza per la media dell'epoca di costruzione al 95%. Commentare.

**5)** Si determina l'ampiezza 2δ di un intervallo di confidenza a livello fissato 1-α per la media di una variabile aleatoria normale di varianza nota, sulla base di un campione di numerosità n. Quanto numeroso deve essere il campione se si vuole che l'intervallo risultante, con lo allo stesso livello, abbia ampiezza pari ad un terzo di quello che si ottiene con un campione di numerosità  $n$ ?

**6)** Sia X una variabile aleatoria di Bernoulli di parametro p, siano  $X_1, \ldots, X_n$  le variabili aleatorie campionarie e sia  $\hat{P}$  lo stimatore di p. Si supponga che la numerosità campionaria, pur sconosciuta, sia maggiore di 30.

- a) Scrivere (in funzione di n, p) la semiampiezza  $\delta$  dell'intervallo di confidenza per p a livello di significatività del 95%.
- b) Per quale valore di p la semiampiezza  $\delta$  è massima?
- c) Come deve essere scelto n affinché la semiampiezza  $\delta$  sia minore o uguale a 0.05?

**7)** Sia X una variabile aleatoria con distribuzione normale di media  $\mu$  e varianza  $\sigma^2$  entrambe sconosciute. Per stimare il parametro  $\mu$  si effettua un campionamento di numerosità 16. Si indichi con  $I_{16}^{\alpha}$  la realizzazione campionaria dell'intervallo di confidenza per  $\mu$  a livello di significatività fissato 1 –  $\alpha$ . Si amplia il campione percedente di altre 9 unità (ottenendo un campione totale di 25 elementi); si indichi con  $I_{25}^{\alpha}$  la realizzazione campionaria dell'intervallo di confidenza per  $\mu$  nel campione totale allo stesso livello di significatività.

Dire se le seguenti relazioni sono vere, false o se non si può affermare né una cosa né l'altra:

a)  $I_{16}^{\alpha} \subset I_{25}^{\alpha}$  b)  $I_{16}^{\alpha} \supset I_{25}^{\alpha}$  c)  $I_{16}^{\alpha} \cap I_{25}^{\alpha} = \emptyset$  d)  $I_{16}^{\alpha} \cap I_{25}^{\alpha} \neq \emptyset$ 

**8)** Sia X una variabile aleatoria con distribuzione normale di media sconosciuta e varianza nota. Indichiamo con (A, B) l'intervallo di confidenza per la media calcolato su un campione di n elementi. È vero che A e B sono variabili aleatorie?

**9)** Sia X una variabile aleatoria con distribuzione normale di media  $\mu$  e varianza  $\sigma^2$  entrambe sconosciute. Sulla base di un campione di numerosità n si calcola un intervallo di confidenza per  $\mu$  al livello del 95%. Esite un intervallo di confidenza per  $\mu$ , allo stesso livello, su un campione di uguale numerosità con ampiezza minore del precedente?

**10)** Uno scienziato sostiene che il 9% delle stelle ammette un sistema planetario.

- a) Determinare la probabilità che su 1000 stelle almeno 100 abbiano un sistema planetario, secondo le ipotesi dello scienziato.
- b) Sulle 80 stelle più vicine alla terra se ne sono trovate 3 con un sistema planetario. Si calcoli un intervallo di confidenza a livello del 5% per la frequenza relativa delle stelle vicine alla terra con sistema planetario.

**11)** A parità di altre condizioni (numerosità campionaria, ....) è vero che l'ampiezza dell'intervallo di confidenza per il valore atteso è tanto maggiore quanto è minore il livello 1- $\alpha$ ? Giustificare la risposta.

**12)** Sia X una variabile aleatoria di legge normale. Si effettua un campionamento di numerosità 10 e si ottengono i seguenti valori campionari:

24.2 22.5 26.7 27.0 28.2 21.3 23.8 24.5 23.2 22.9

- a) Calcolare un intervallo di confidenza per la media a livello di significatività 0.90
- b) Supponendo che la varianza sia nota e pari a 4, indicare la minima numerosità campionaria affinché l'ampiezza dell'intervallo di confidenza sia minore o uguale a 1, mantenendo lo stesso livello di significatività.